## **Adobe Photoshop Plugins Download Free ^NEW^**

People have been cracking Adobe software for years, and it's usually not that difficult. First, you'll need to use a security cracker and a valid serial number. Then, you'll need to download the software and install it. Once the software is installed on your computer, you'll need to locate the install.exe file and run it. Once the installation is complete, open Adobe Photoshop and enter the serial number to unlock the full version of the software. Once the program is unlocked, it can be used. Just remember, there are many ways of cracking software, including keygens. Using a keygen can be risky, and it is illegal. Use a trusted source for cracking software, or you can use it at your own risk.

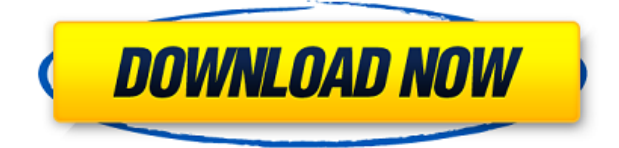

New features in CS7 include abundant new tools, revamped tools, increased precision and improved compatibility with other Adobe programs. Photoshop quickly faced a barrage of criticism earlier this year when the first version of its new version, Photoshop CC, was released. Brand new and different from the traditional, standalone program, Adobe Photoshop CC seemed to bring a lot of power to do only one thing at a time. To solve this, Photoshop CS7 has been rewritten with new tools and new ways to choose how they are used. Letting you quickly access the tools you use most and letting you easily customize the tools you use most is key to Photoshop's power, and CS7 spends time on improving that. For example, "Photoshop Mix" removes software limitations that slow users down and give the programs a reputation for complexity. And "Smart Squares" intelligently adds a fixedsize square to the current selection for fast precision cropping. To create a "best-in-class" photo editor, a range of new Photoshop editing features were introduced to CS7. The new interface is considerably flatter than it used to be, but the familiar set of tools, now tightly integrated into a single application window, remains mostly unchanged. The move from dark gray to light gray color schemes makes it easier to see details. Unlike the previous version, you don't now need to switch to the Custom Presets drop-down. Beyond the usual speed improvements, a new Preferences tab has been added. You need to switch to its General tab to access the powerful new settings. The Preferences tab itself offers the same functions as the old Task Quick Reference , the bread-andbutter of this program for years. However, the panel has been expanded a bit, and now includes the two-way combo boxes for Selective Adjustment, Lens Correction, and Smart Filters, as well as all the other adjustments, as before. You can add presets directly to the panel, unless you opt to import them first, as before. Notes are now implemented into the panel as well. Selecting the little arrow next to a note reveals the note, which you can then edit. Automatic Notes now include bullet lists, too. Furthermore, now when you edit a note, you can click to add a numbered, bulleted list, followed by 100-character, bulleted text listing all the layers for the specific note. This is great for sharing specific information to a client, for instance. The history panel remains in place, with the possibility to show only the last two edits made. Image and audio tracks can now be re-assigned from one document to another, and vice versa.

## **Download free Adobe Photoshop CC 2018License Key Full With Activation Code WIN + MAC {{ lifetime releaSe }} 2022**

We're particularly loving its Touch UI, which despite being our first time using it, feels solid and not one inch away from Adobe's other apps. We'll keep an eye on its release on Android, but using Photoshop on iOS for the first time was a joy, and its use is becoming ingrained into our daily workflow. If you're a photographer using a Mac, the software is also your best bet for editing RAW images and video as it features the best capture and color profile support. Additionally, you can use Photoshop as the glue for many of its other app and extension features. A few photographers have been using Photoshop for years. But many in that group have started using Photoshop on the iPad, which has brought its full power to mobile. The iPad has smaller pixels than a desktop monitor, and the latest models have become very good imaging tools. It's not yet ready for a state-by-state audit, but it's already a very capable image-editing app, and it does have many professional photographers and videographers using it. Lightroom 4 has a strong feature upgrade built in here, along with speedier performance and a new feature that lets you create images without having to continually open Photoshop. Things went a bit awry for the first version, and it didn't match the growth of Photoshop. Starting with version 15, they added plenty of amazing automated features that make the process of editing huge numbers of digital photos a breeze. Photoshop is now available on the Windows, Mac and Linux platforms, as well as on iPad. e3d0a04c9c

## **Download free Adobe Photoshop CC 2018Crack Free License Key {{ New! }} 2022**

You can easily undo and redo changes to your image. With layers, you can adjust contrast, brightness, and shadows, as well as add or remove colors. You can clone areas of images, use burst or time-lapse photography to get high-quality pictures, soften or sharpen details, remove dust and smudges, and more. Photoshop is the most powerful image-editing program and Photoshop is the most powerful image-editing tool, but with the right combination of those tools, you can do anything from fixing a photo to designing an iPhone game.

- Adobe Photoshop
- Adobe Photoshop Elements

Adobe Camera Raw enables you to make quick and powerful adjustments to color, saturation, and exposure for editing your images. Whether you need to sharpen your photo, remove uneven lighting, or brighten certain areas on an image, Photoshop enables new and improved creative solutions to help you edit, enhance, and perfect your images. Its precise selection tools feature the powerful remove background tool, which is essential for working with clip art and removing unwanted backgrounds from your images. It also enables you to effectively process a variety of files in one easy-to-use tool. One of the most powerful features of Photoshop is Content-Aware which makes Photoshop is easy-to-use yet innovative. Content-Aware automatically turns one photo into several compatible photos. It can even replace an entire page of newspaper or even a single bulky file without sacrificing quality. Content-Aware can combine numerous images to create a single cohesive output. It also enables you to turn one email message into several messages. It also enables you to turn a single photo into a newsletter, a greeting card, or even an installation file.

download adobe photoshop cs3 full crack 32 bit adobe photoshop cs3 download for windows 7 32 bit adobe photoshop cc portable free download filehippo adobe photoshop cs3 windows xp free download adobe photoshop cs3 portable free download for windows xp photoshop cs3 mac os x free download download photoshop cs3 windows xp photoshop 7.0 mockup free download adobe photoshop download size adobe photoshop download student

Customization of Inskcape's appearance has been improved with the addition of support for replacing the title bar with custom text. In addition, pixel-perfect editing with canvas is now possible through rotation or flipping in Inkscape. The Auto-Align and Paths tools have been redone to provide a clean user interface. You can now easily create new guides with options to show or hide them in the bottom-right corner, and easily control the path selection radius across the different tools. With the new release, Photoshop has gained the ability to work with original web documents. Once you have opened a document in Photoshop, you can do a quick shift to UWP (Windows Universal Document) format. This is one of the features that was mentioned by Adobe at its MAX conference, and now, Adobe is making it happen in Photoshop. **Asterisks have been added for improved conditional formatting**, along with improved default behavior for the new options. The new options, highlighted in the image above, allow you to leave the default behavior or toggle the Adobe AI Face Tools and the new Hide Options to "Always" or "Never". The Undo shortcut has been improved and can now be easily accessed with a single click from the top menu bar. The shortcut for

the New sheet in projects is now positioned between your current and next doc, allowing you to quickly switch to the new doc without a manual click first. The latest addition to the Adobe family includes so much more than we have ever expected, and demands the best creative minds from around the world. But to make it a reality, so many talented developers have to carefully work to deliver all the features they have promised, ensuring Photoshop as much power as possible for painters, illustrators, and designers worldwide, as well as photographers to easily enter the powerful world of 3D and VR editing. For those of you who already used third-party plugins in Photoshop, we are working with our partners to make sure their plug-ins will come along with Photoshop, and are committed to keeping you up-to-date with their work.

Despite its powerful capabilities, you do not need to be an expert to work with Photoshop CC. The interface, featured on a single monitor screen, is very intuitive. It makes use of a simple representation of an image, which you can edit and manipulate to make the final look and look more interesting. In it, you can select the various editing tools, make changes and preview your results. In this way, it makes your workflow easy and speedier. You can use Photoshop CC on two screens simultaneously: A laptop screen and a secondary monitor. The standard laptop screen provides the main representation of the image to work with. This includes an artistic canvas. The secondary monitor can be used to show a digital zoom, or to keep the image consistent while preparing a mosaic. Creating the image can be done on the laptop screen and the image can be saved on the secondary monitor. Similarly, the computer can also be used on different screens to view the final work products. The size of the monitor can be expanded according to the project to enable others to see the results. You can also share the images on social media sites like Instagram.

<https://zeno.fm/radio/prince-of-persia-the-two-thrones-reloaded-password-zjik> <https://zeno.fm/radio/cities-skylines-crackfix-codex-crack-free> <https://soundcloud.com/usbhujebem1989/anti-deep-freeze-all-version55l> <https://soundcloud.com/hajranfaedc/un-ratoncito-duro-de-roer-dvdrip-castellano-spankyavi> <https://soundcloud.com/asingtakueir/hero-fighter-070-premium-account> <https://soundcloud.com/propifalgar1970/download-legendary-beasts-mod-1710-32> <https://soundcloud.com/repanagawiory/telecharger-covadis-14-gratuit-avec-crack> <https://soundcloud.com/anujgou2/digital-power-station-122-crack> <https://soundcloud.com/enprivryfa1983/claves-para-entrar-en-reallifecam> <https://soundcloud.com/ennosmowlam0/serious-sam-3-lan-coop-crack> <https://soundcloud.com/ditsiedieylav/abenteuer-auf-dem-reiterhof-6-download-pc-kostenlos> <https://soundcloud.com/nikysengrn/kar-files-free-download-tagalog-opm-songs>

For use cases that aren't easily met by the family tools, Premiere Elements sports features like Video Editing, Animated Text, easy-to-use Lens Correction, Frame, and Filter plug-ins, and a variety of Effect plug-ins that enable users to create no-tools videos. There's little more advanced than editing video or image sequences in Premiere Elements with these features. While Photoshop is the bigger of the two, the company has also released a preview of the next version of Photoshop for iOS. The iOS version of Photoshop includes collaboration, allowing you to show your photos to someone else on your own device, as well as a desktop application being released in the fall. With these updates, you can use Photoshop on multiple devices without leaving your image at Hostrail.com. By using the new Share for Review feature, you can easily invite users and teams to collaborate on projects in the same Photoshop document and simultaneously track the process in real time. By using the Photoshop ETAS, you can work with the same image on all of your devices, including the web,

straight from your mobile browser. With Edit in Place and Intuit Paintbrush tools, powered by Adobe Sensei AI, you can send a design to a smart printer and drag and drop key elements of the design directly on top of the physical printer. With powerful new features and features like AI color adjustments, the limited beta version of the Photoshop Creative Cloud application includes a new one-click Delete and Fill tool, which allows you to remove and restore objects in your image easily, and a new selection tool that makes it easier to accurately select and remove unwanted elements for editing.

If the "Save for Web" checkbox is *on* and your image looks pixelated, you're probably using it for the Web. Your image's quality is compromised by the fact that it will be saved with the highest-quality settings. To avoid this, press the Print key, and then uncheck "Save for Web". A primary goal of Adobe is to provide the best and most powerful image editing software in the world. Adobe Photoshop features many different tools that enhance the craft of photography or design. The strong emphasis is on the creative side of designing and artists love to experiment with new ways to get creative. While it has many tools and shortcuts, Adobe Photoshop is meant to be a tool that needs to be mastered. The following are the classic tools that anyone who is a designer, photographer or an aspiring designer would be familiar with. These are the most famous Photoshop tools. When you launch Photoshop, you will be asked to choose the page on which you want to open. To open the page, you just need to choose "Open" from the sidebar and your new page will open with the tool palette. The following are common tools used by designers. However beginners and enthusiasts who want a slick, beautiful, and well-designed photo editor may be interested in a dedicated design tool, such as Adobe Photoshop. To give you an idea of the capabilities offered, here's a short list:

- Widespread editing and creative tools
	- $\circ$  Adjust, blank, copy, cut, delete, dice, duplicate, paste, resize, rotate, and stamp